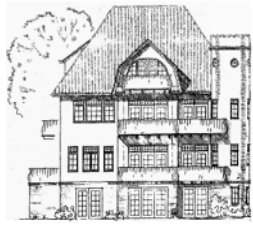

Urlaub am Meer am Südstrand von Föhr www.villa-olhoern.de Tel. 040 - 7696 0140

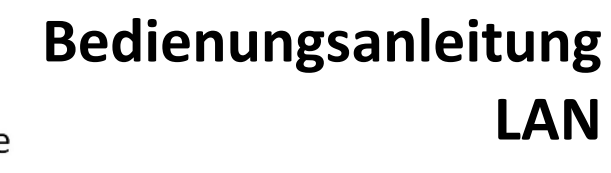

**In der Ferienwohnung steht Ihnen mit LAN auch eine kabelgebundene Verbindung zum Internet zur Verfügung. Bitte beachten Sie, dass Sie für die Nutzung des Internets haften. Eine der LAN-Anschlussdosen ist am Esstisch im Wohnzimmer verfügbar. Internet erhalten Sie (nur) über die linke der Buchsen:** 

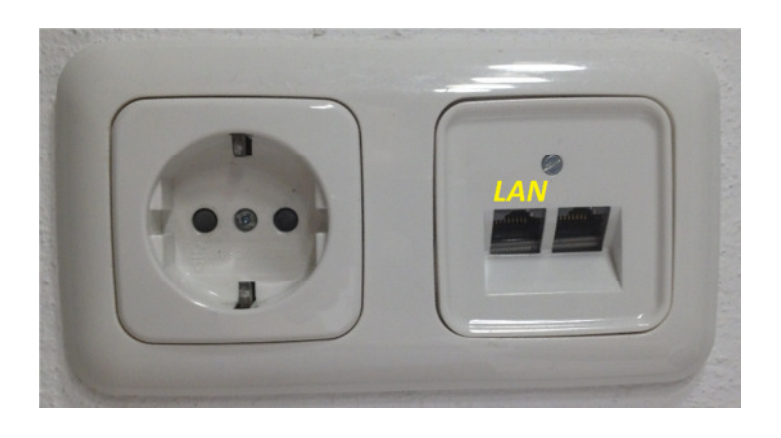

**Zudem finden Sie eine weitere LAN-Anschlussdose im Schlafzimmer auf der rechten Seite neben dem Bett (linke Buchse)** 

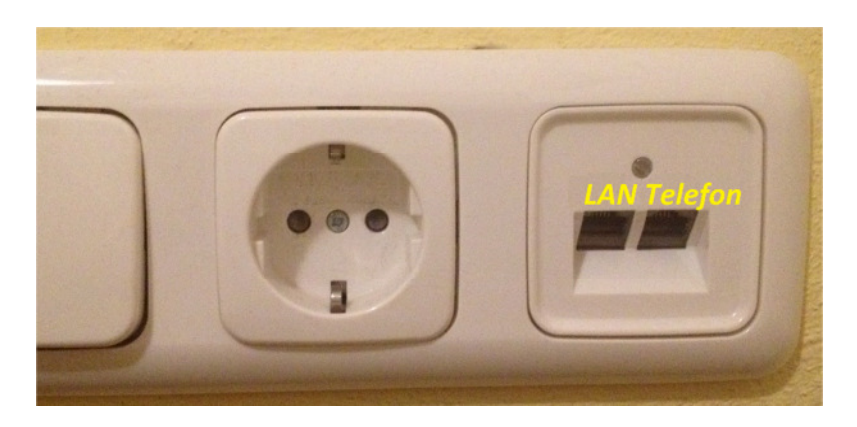

**Bei Fragen oder Störungen wenden Sie sich bitte an Frau Borowsky. Kontaktdaten siehe Deckblatt.** 

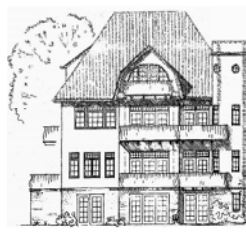

Urlaub am Meer am Südstrand von Föhr www.villa-olhoern.de Tel. 040 - 7696 0140

**In unserer Ferienwohnung steht Ihnen zudem WLAN als kabellose Verbindung zum Internet zur Verfügung. Bitte beachten Sie, dass Sie für die Nutzung des Internets haften.** 

## **WLAN-Internetverbindung über villa-olhoern.de**

**1. Verfügbare Drahtlosnetzverbindungen am Smartphone oder Computer aufrufen. Das in der Wohnung zur Verfügung gestellte Drahtlosnetzwerk heißt** 

**villa-olhoern.de** 

**2. Verbinden Sie Ihr Smartphone/Ihren Computer mit diesem Netzwerk und geben als Netzwerksicherheitsschlüssel** 

**<Der Schlüssel liegt in der Gästemappe der Wohnung aus>** 

**ein. Nach einem kurzen Moment sollte die Netzwerkverbindung automatisch aufgebaut worden sein und Sie können im Internet surfen.** 

**Bei Fragen oder Störungen wenden Sie sich bitte an Frau Borowsky. Kontaktdaten siehe Deckblatt.**